## **SWIM – Access to Care**

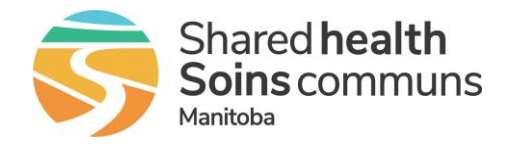

## **Calendar Notifications**

## **Quick Reference Guide**

*Review cases that have been removed from the surgical calendar to action as required in supporting systems*

## **Review and Action Notifications**

Case removal notifications are displayed in the red box at the top of the screen. These cases have had their surgery date removed by the Surgeon office.

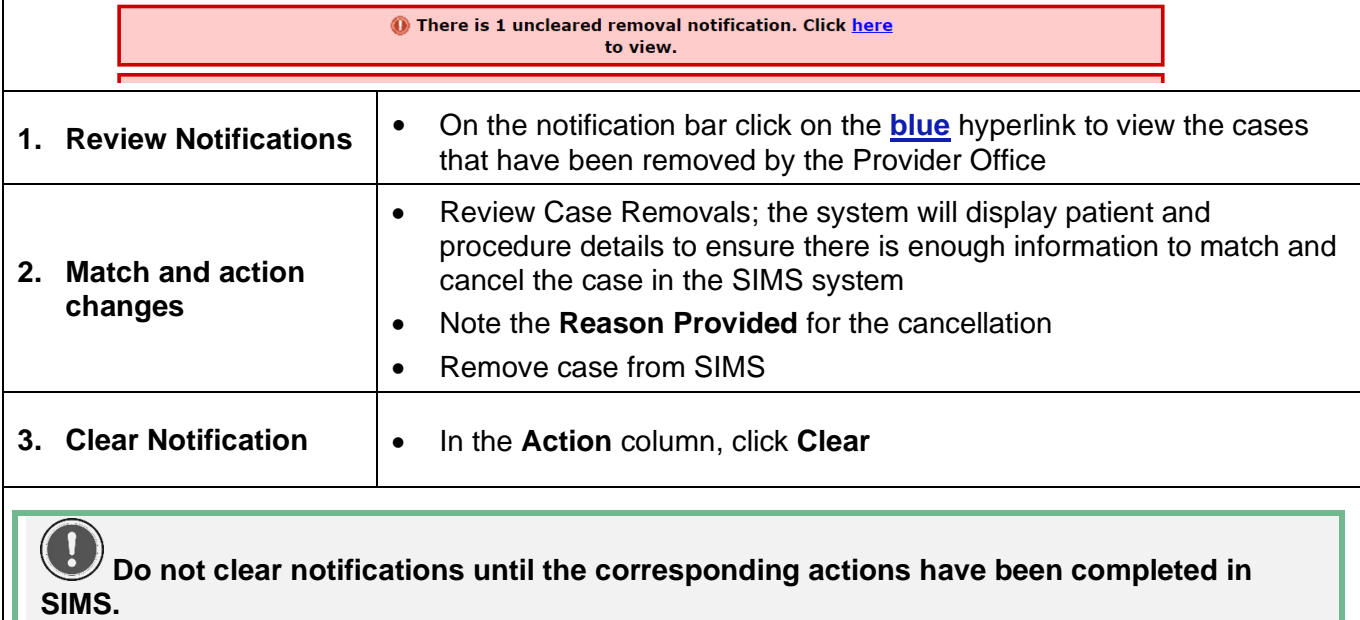